# AULA 06 – PTC 3435

21/08/2018

#### **CONVERSOR A/D**

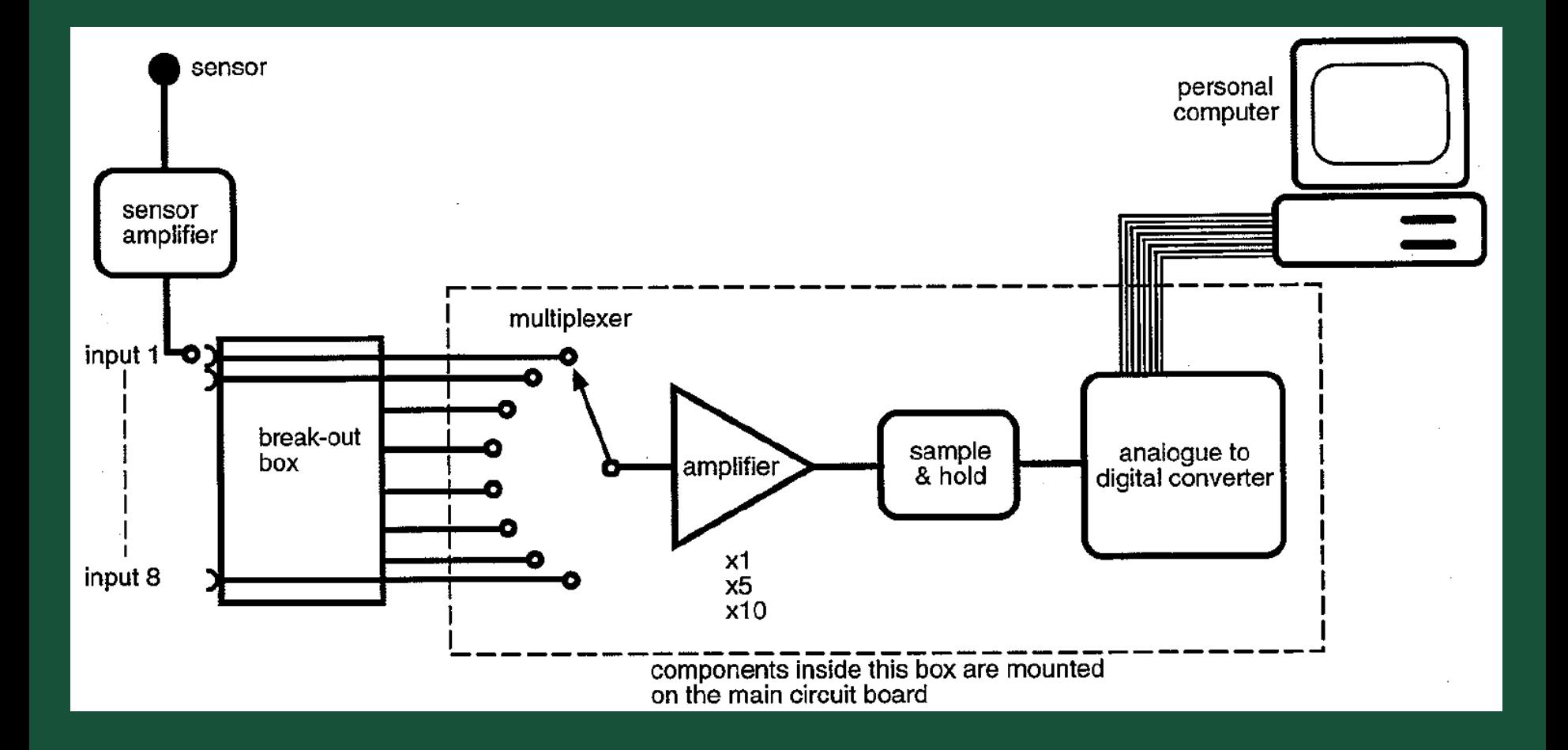

(Computerized Data Acquisition and Analysis for the Life Sciences: a hands-on guide, S. S. Young)

#### **ENTRADA MODO COMUM (SINGLE-ENDED)**

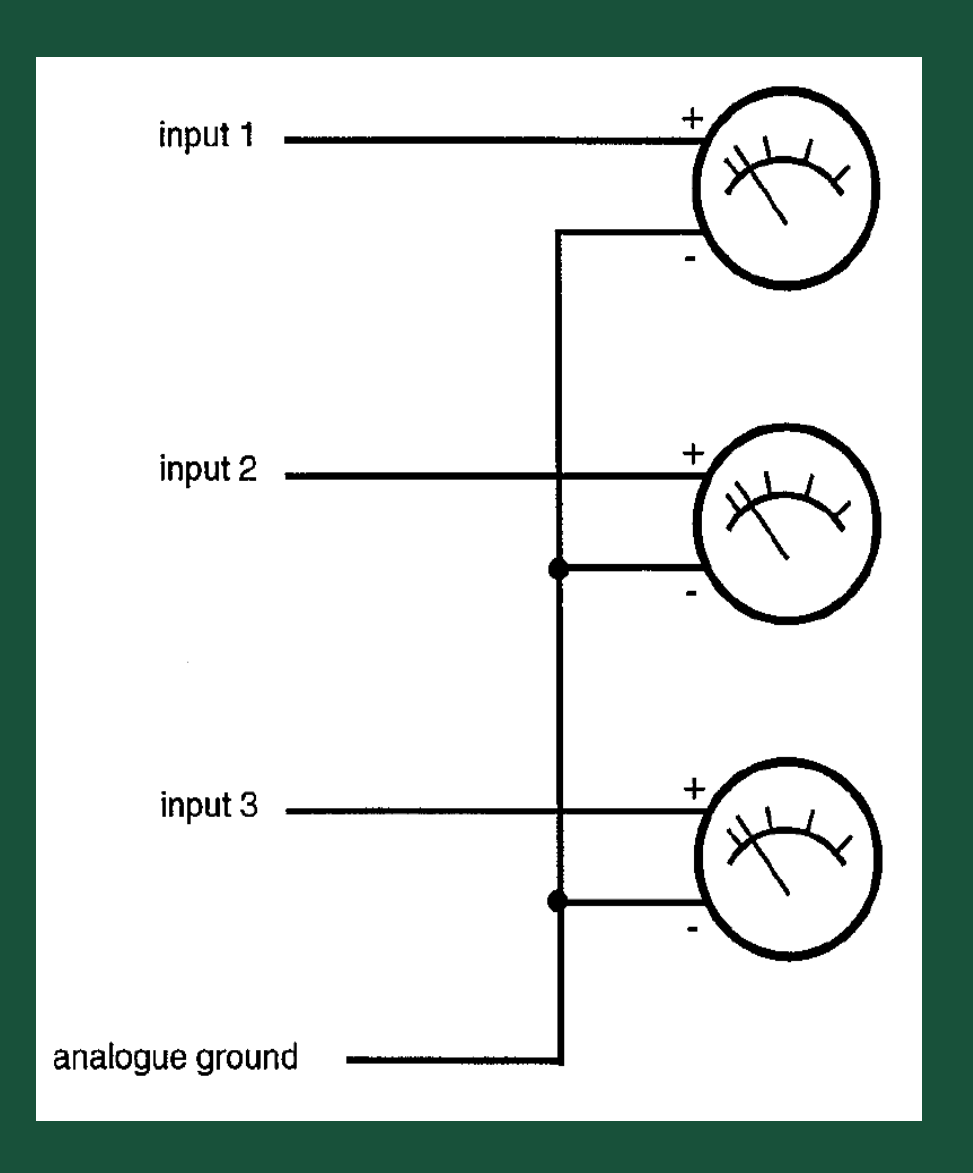

# **ENTRADA MODO COMUM (SINGLE-ENDED)**

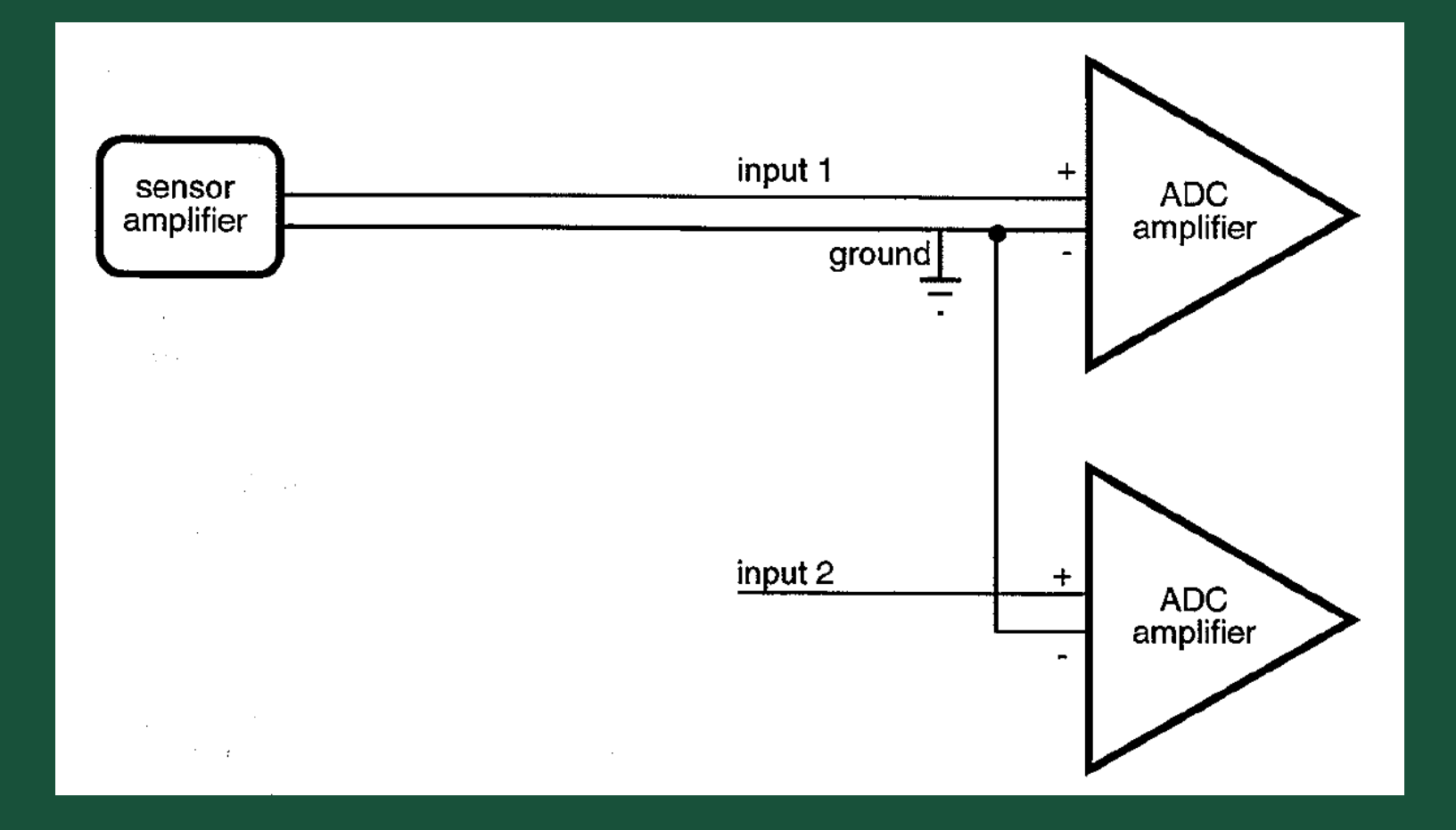

(Computerized Data Acquisition and Analysis for the Life Sciences: a hands-on guide, S. S. Young)

# **ENTRADA DIFERENCIAL**

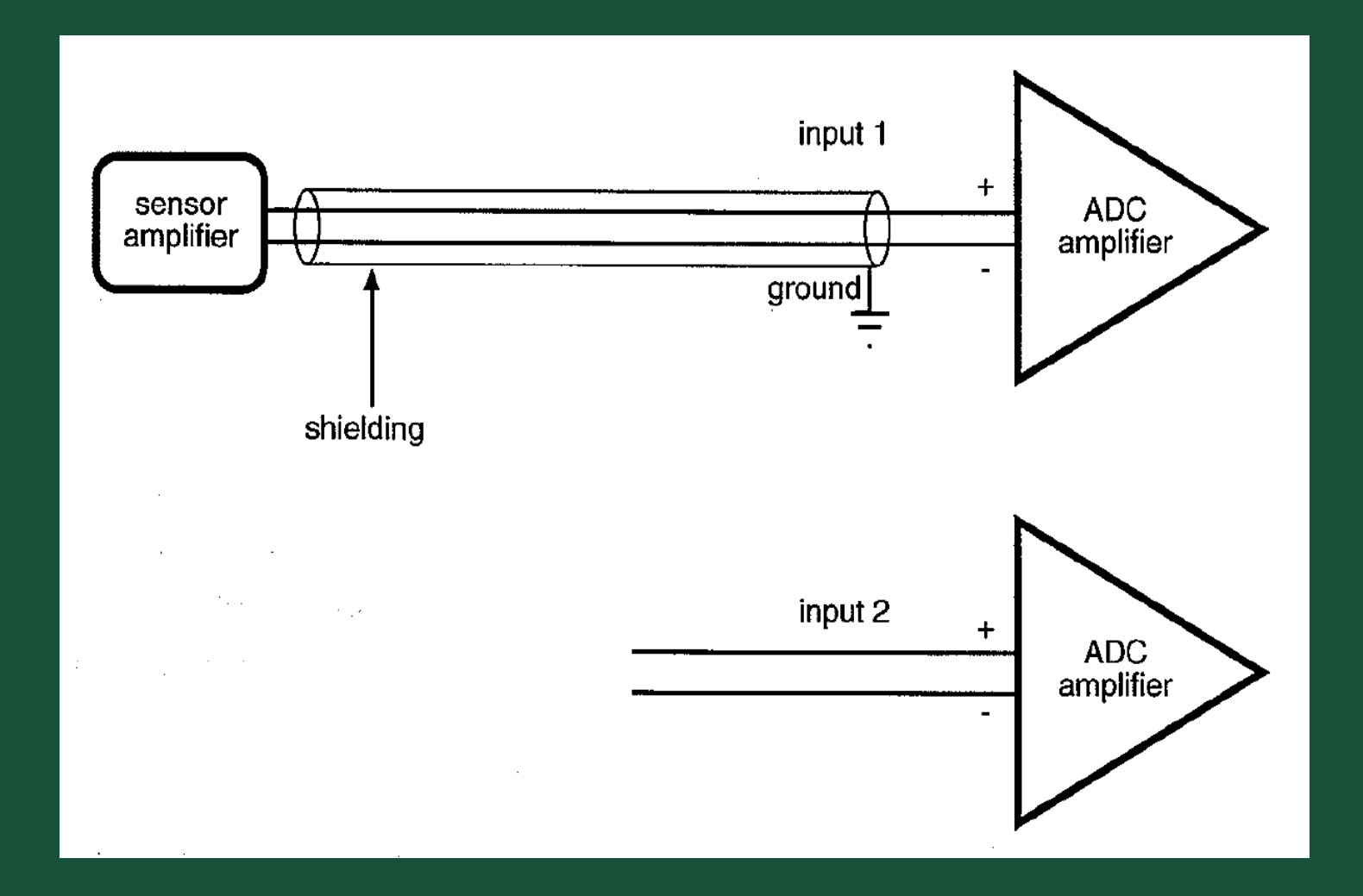

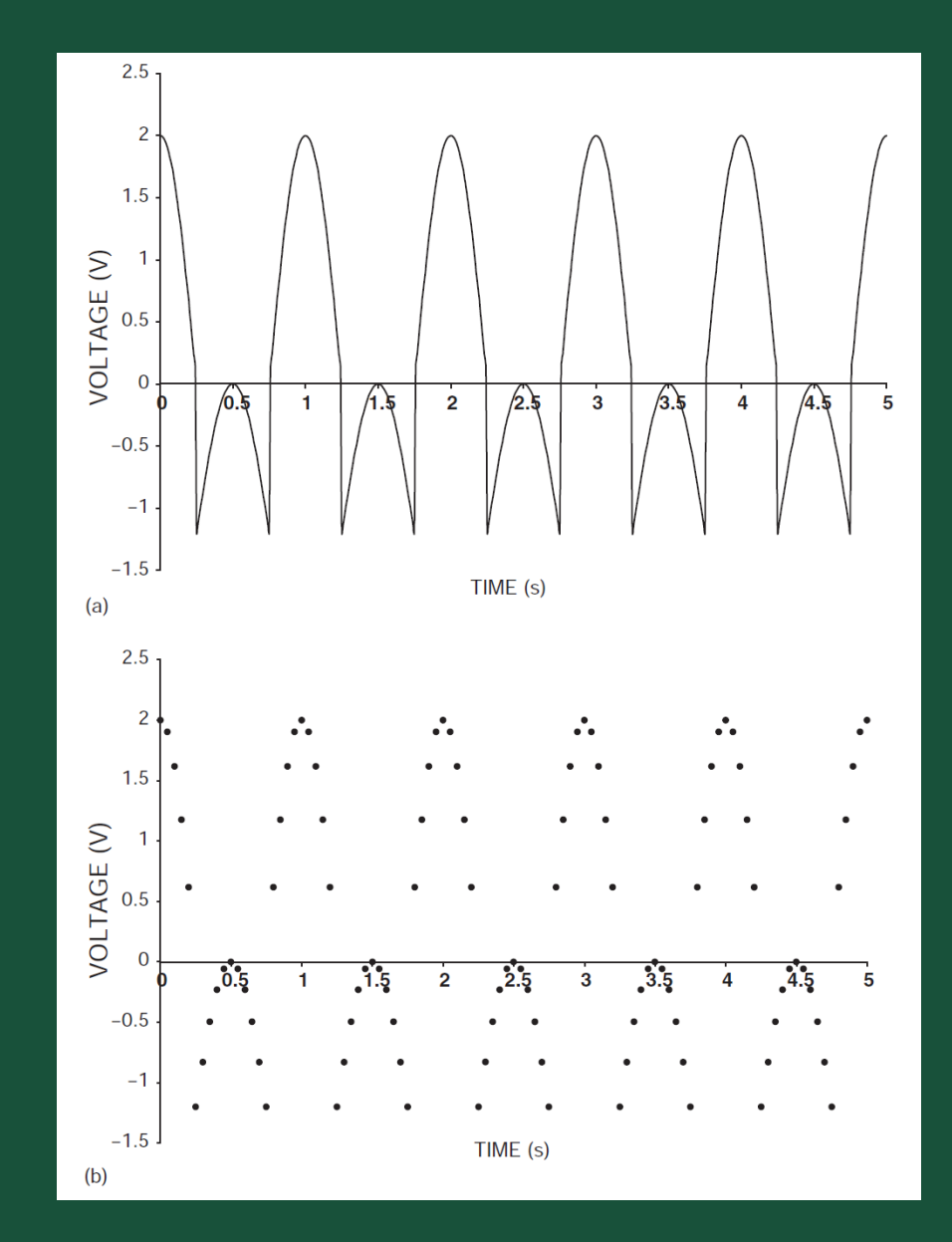

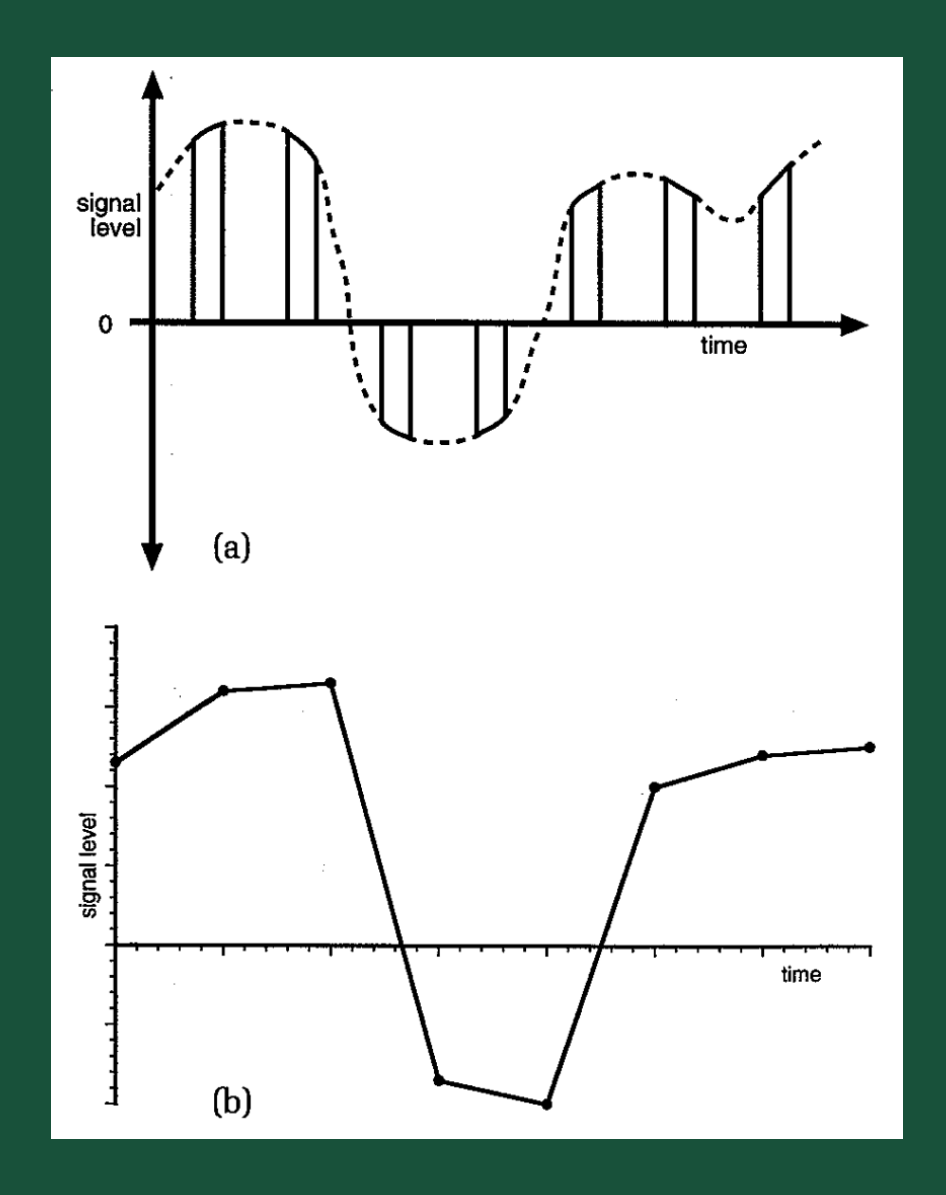

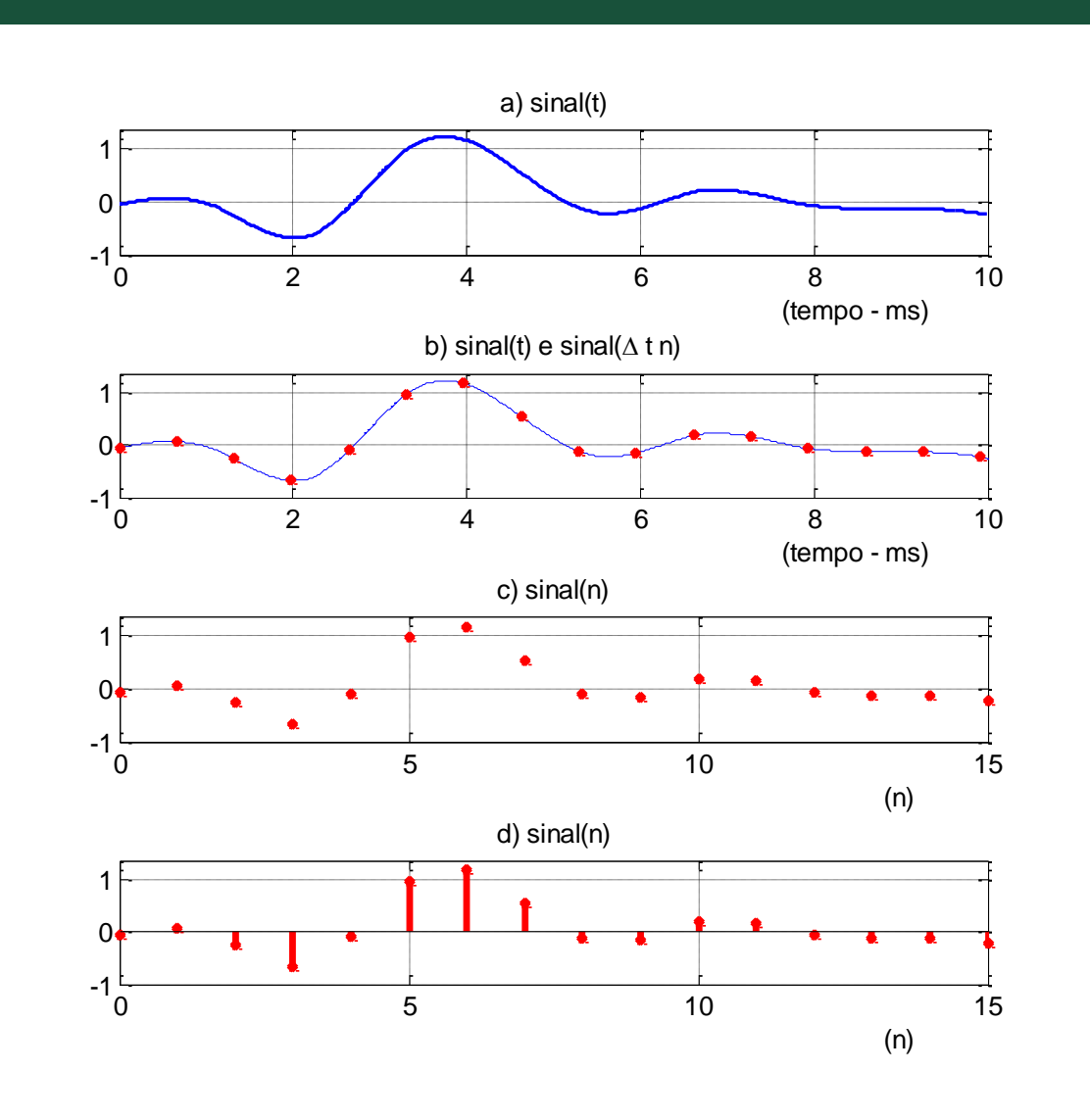

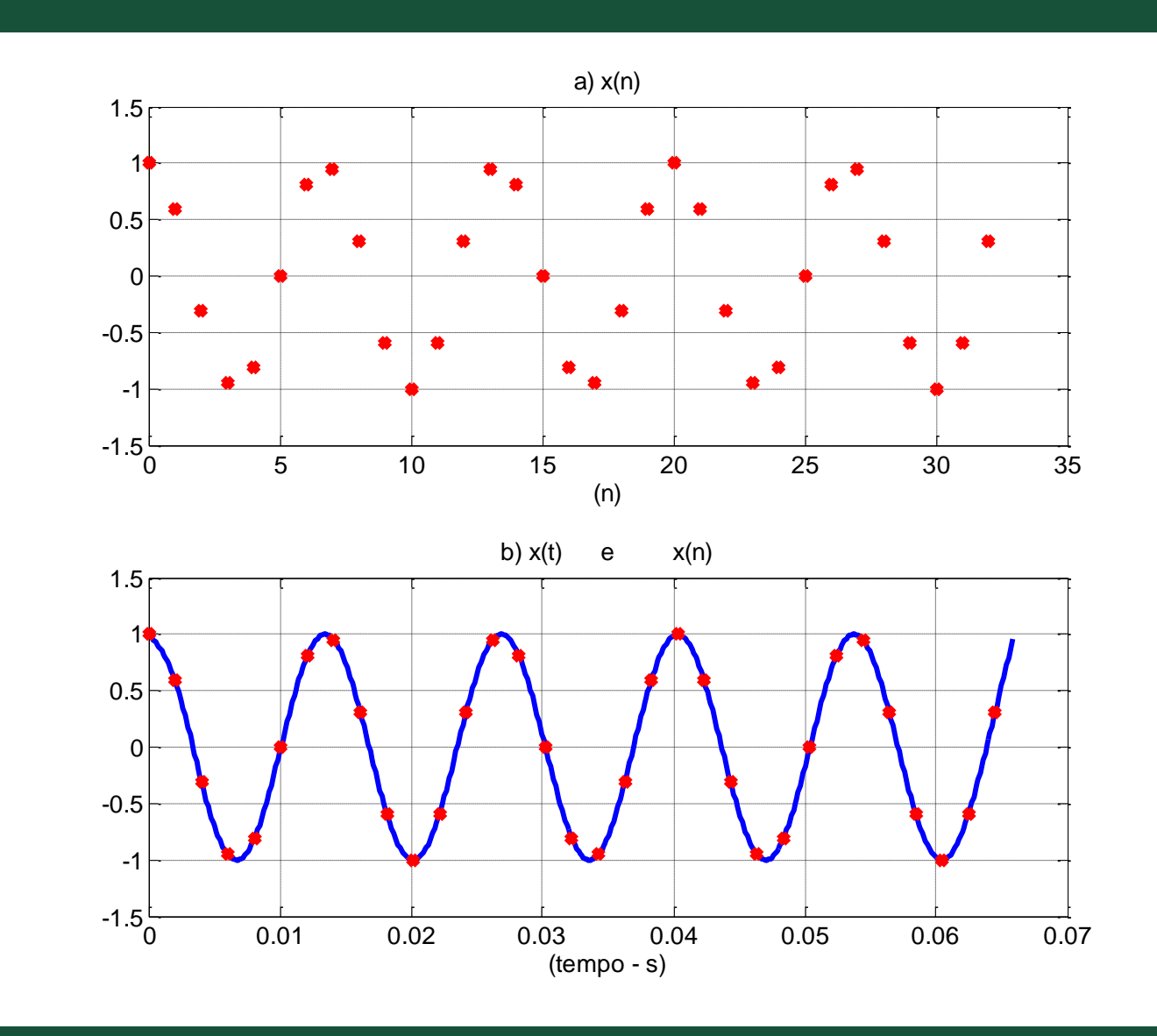

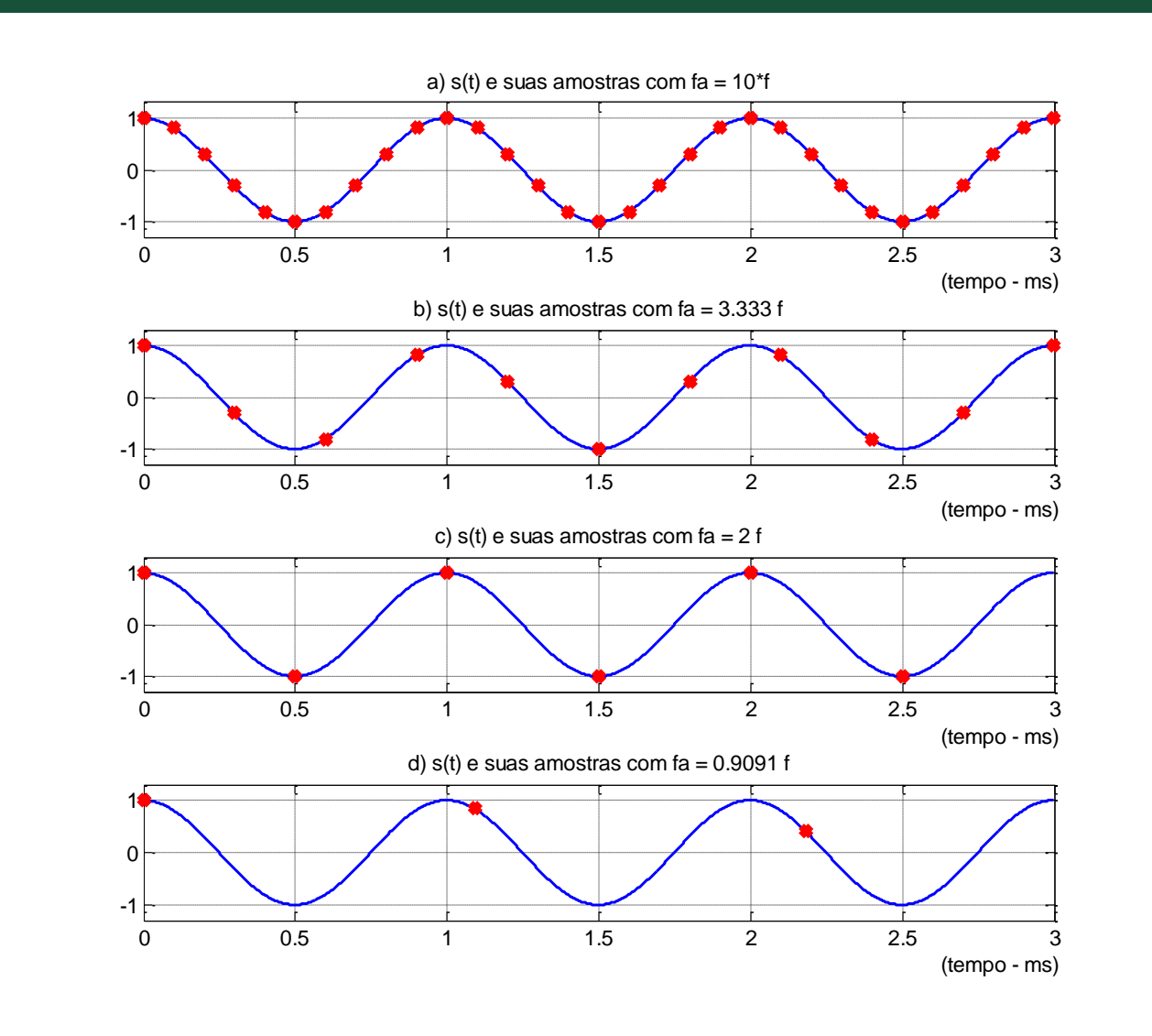

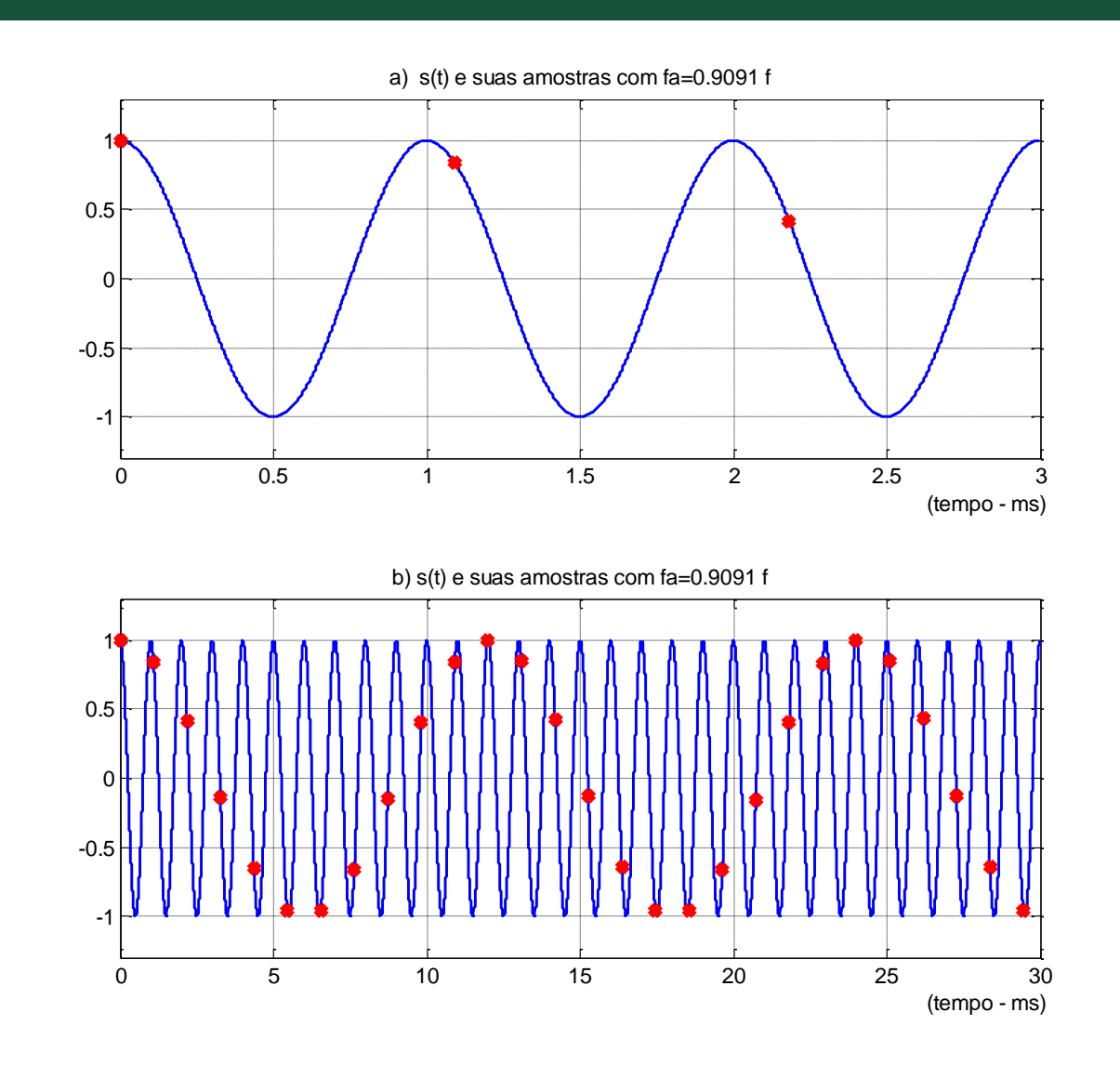

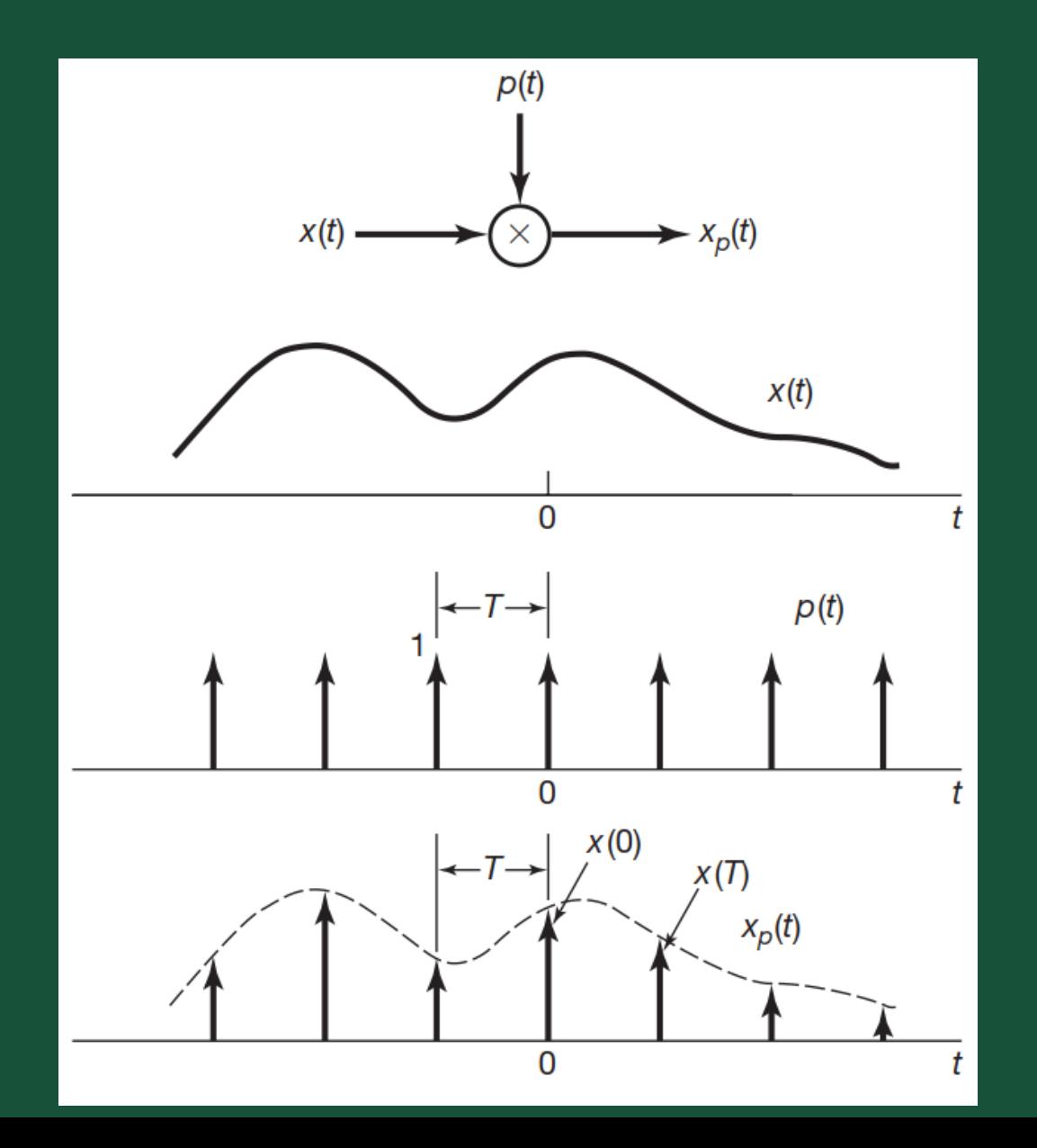

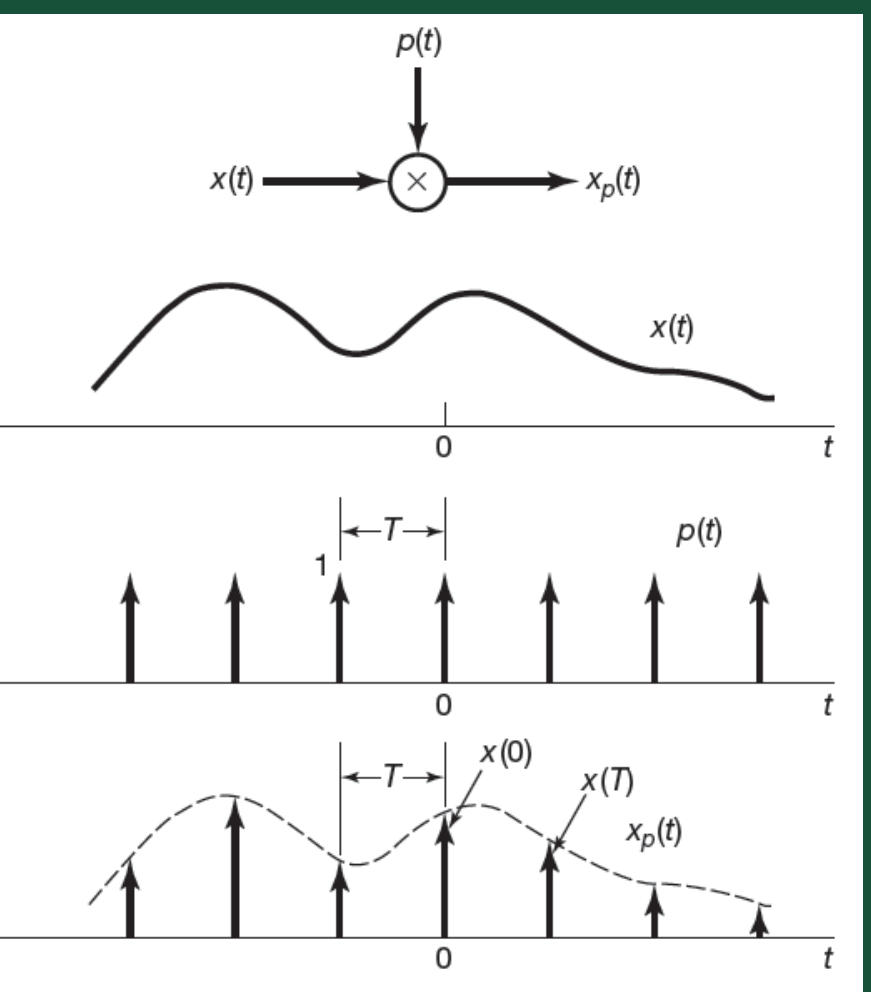

 $x_p(t)$ : sinal amostrado de tempo contínuo

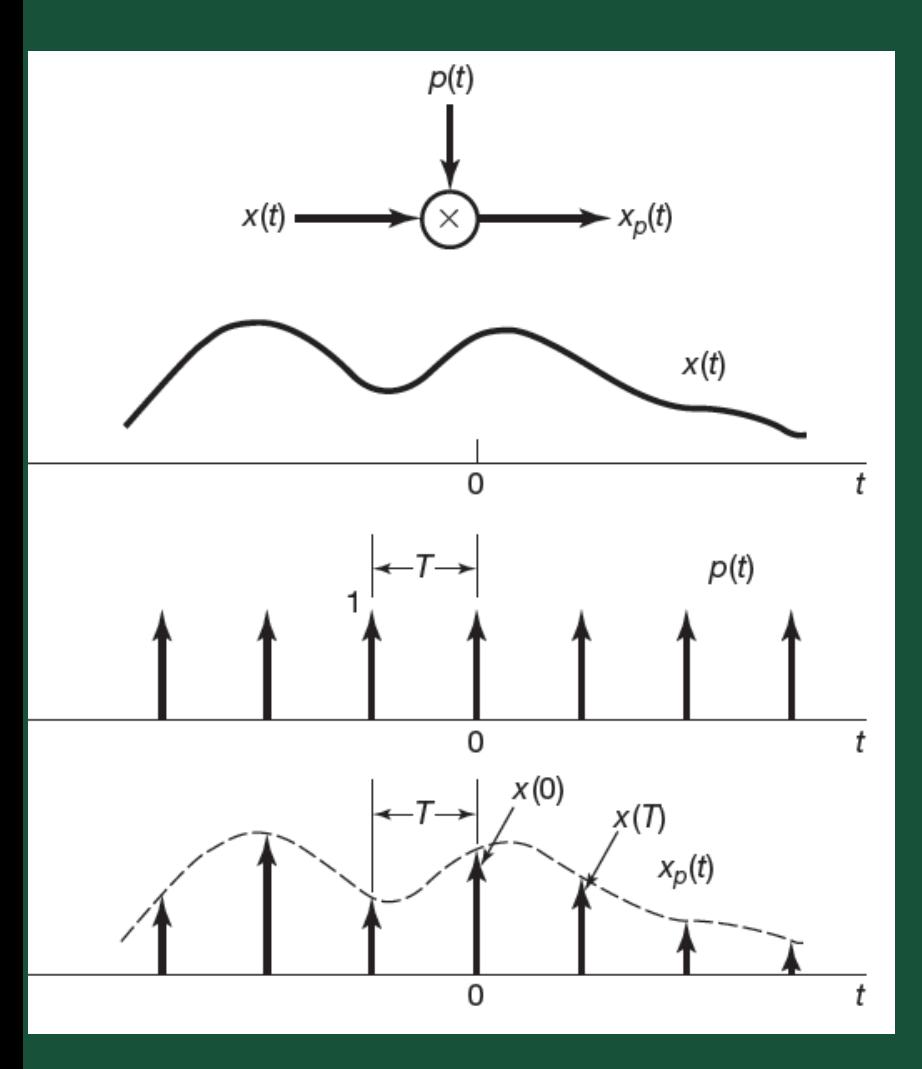

$$
x(t)\cdot p(t) \stackrel{\Im}{\leftrightarrow} \frac{1}{2\cdot \pi} \cdot \underbrace{\int_{-\infty}^{+\infty} X(j\theta)\cdot P(j(\omega-\theta))\,d\theta}_{X(j\omega)*P(j\omega)}
$$

$$
x(t)\cdot p(t) \stackrel{\mathfrak{I}}{\leftrightarrow} \frac{1}{2\cdot \pi} \cdot X(j\omega) * P(j\omega)
$$

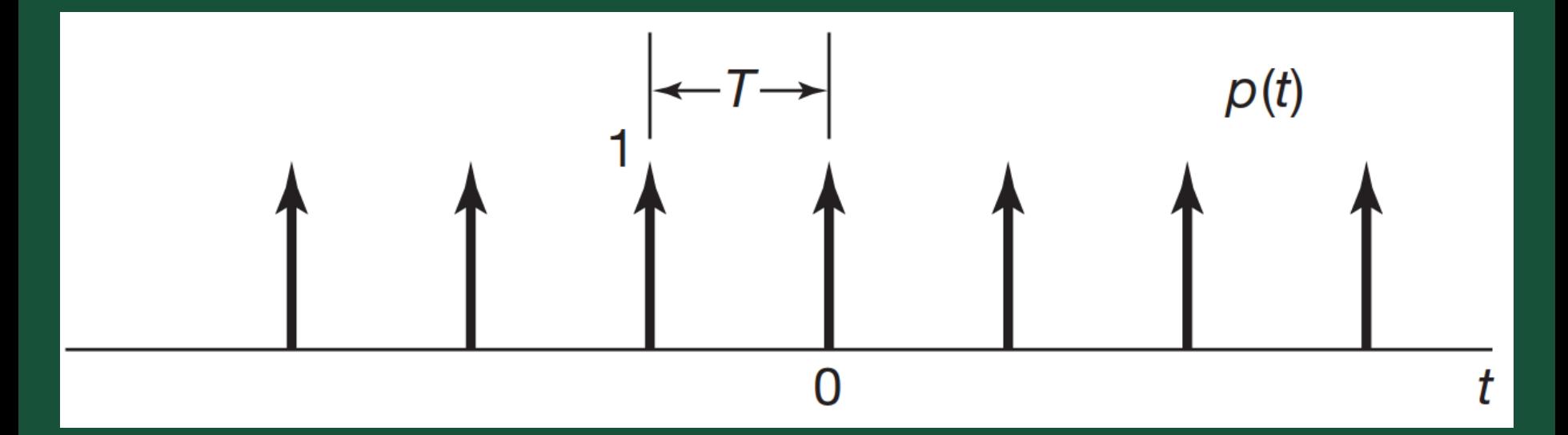

$$
p(t) = \sum_{n=-\infty}^{+\infty} \delta(t - n \cdot T)
$$

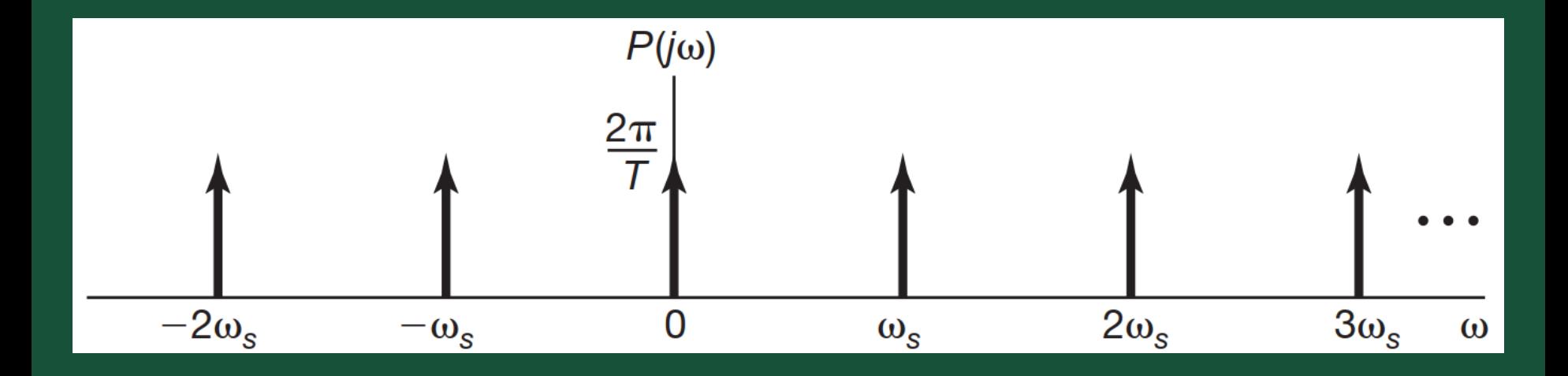

$$
P(j\omega) = \frac{2 \cdot \pi}{T} \cdot \sum_{k=-\infty}^{+\infty} \delta(\omega - k \cdot \omega_s)
$$

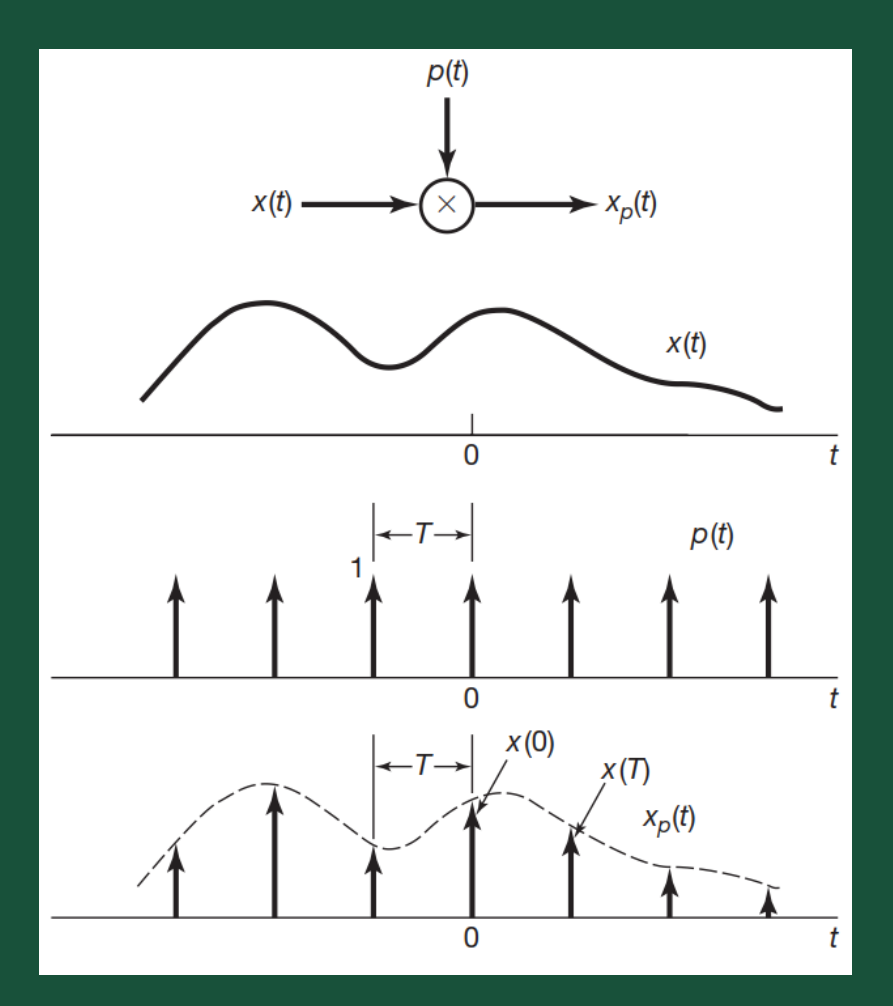

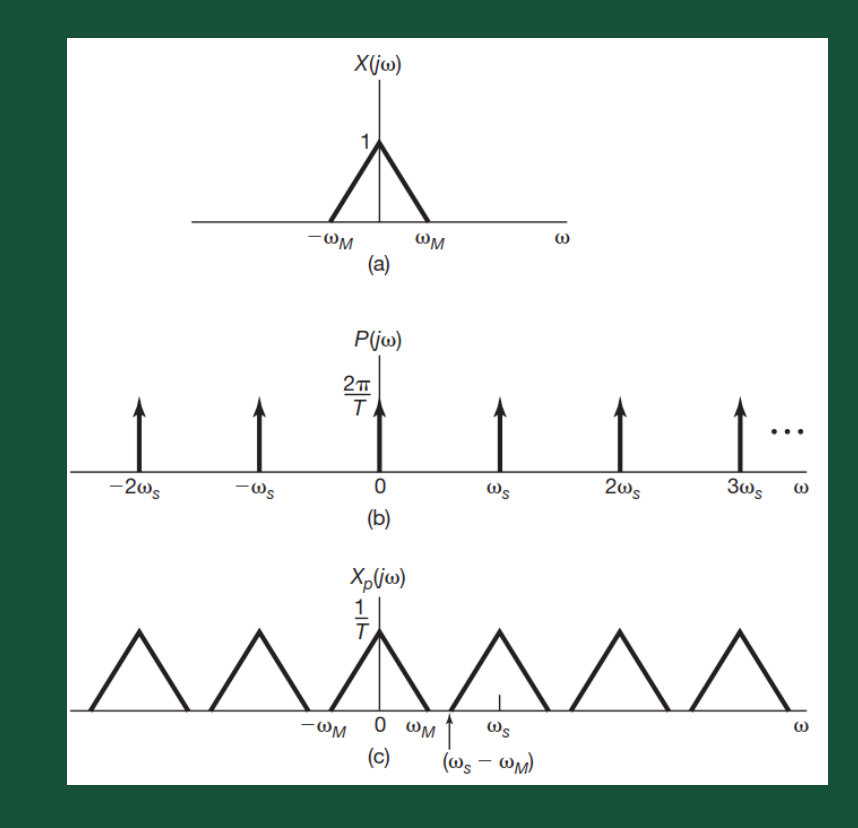

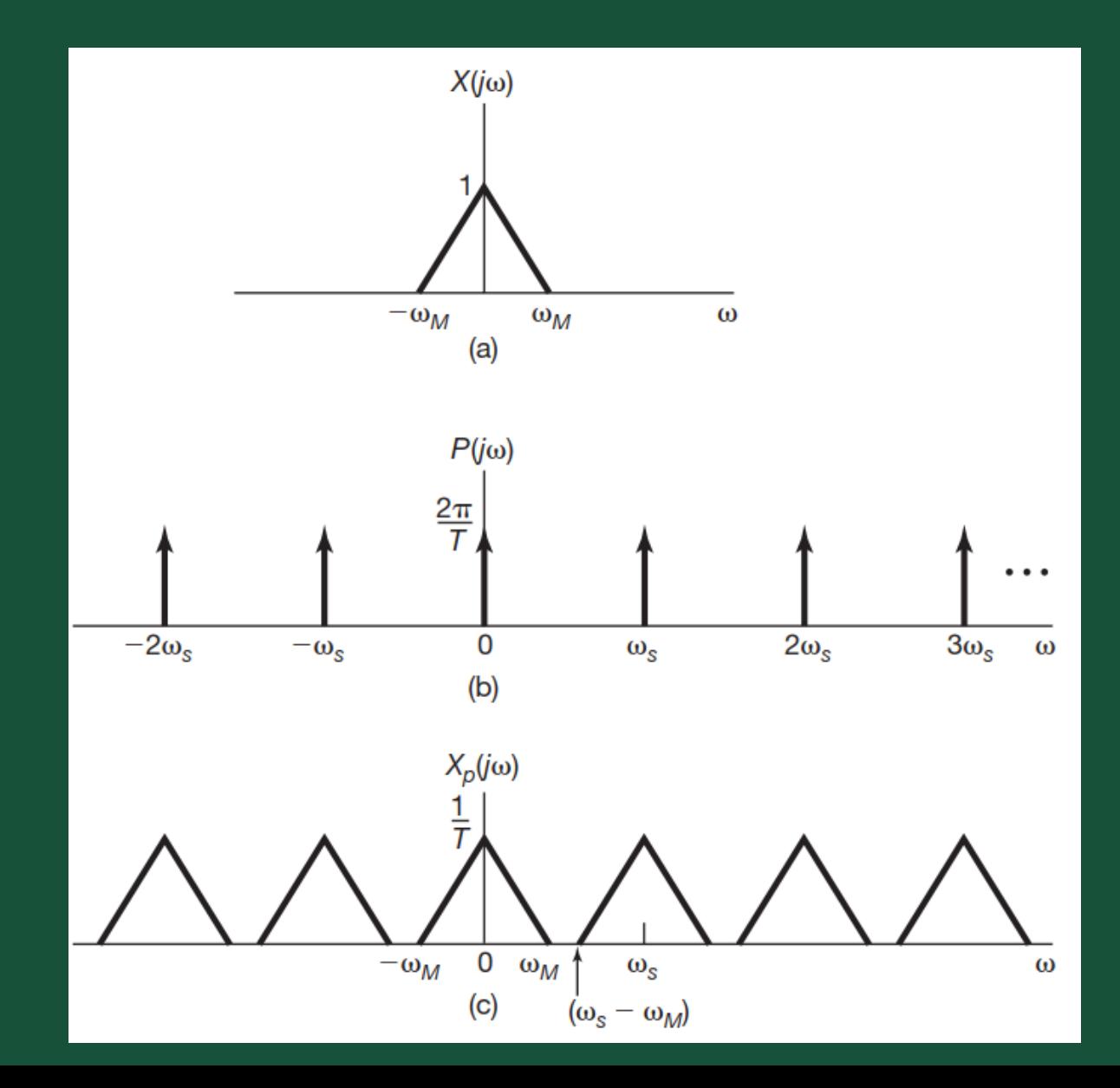

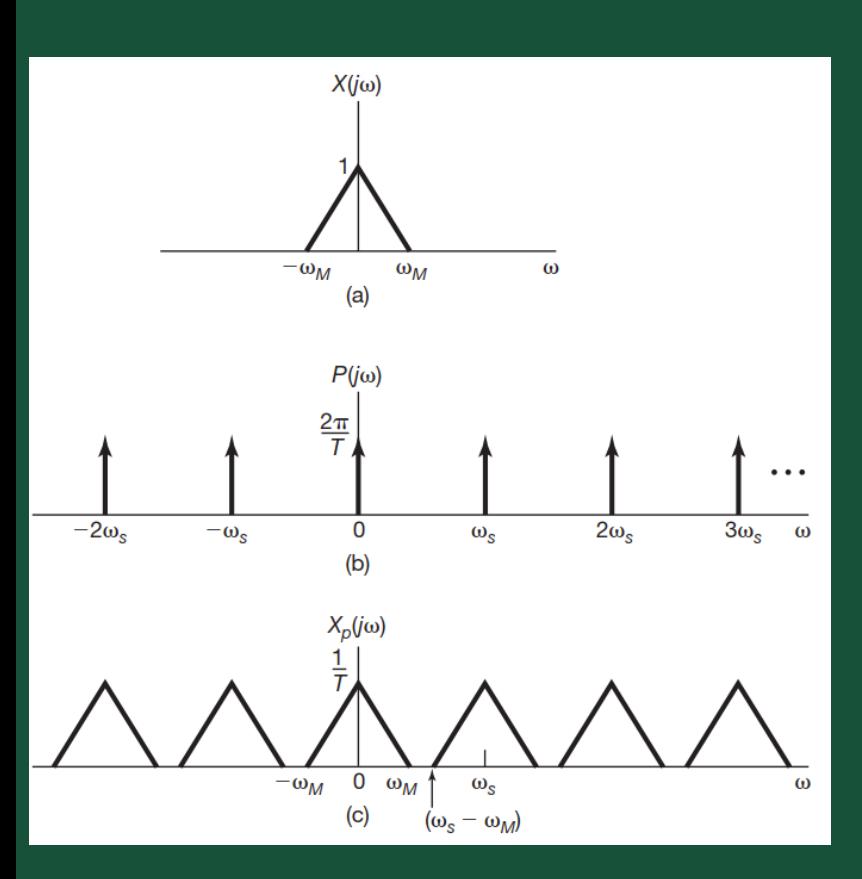

$$
X(j\omega)
$$
  

$$
P(j\omega) = \frac{2 \cdot \pi}{T} \cdot \sum_{k=-\infty}^{+\infty} \delta(\omega - k \cdot \omega_s)
$$
  

$$
X_p(j\omega) = \frac{1}{T} \cdot \sum_{k=-\infty}^{+\infty} X(\omega - k \cdot \omega_s)
$$

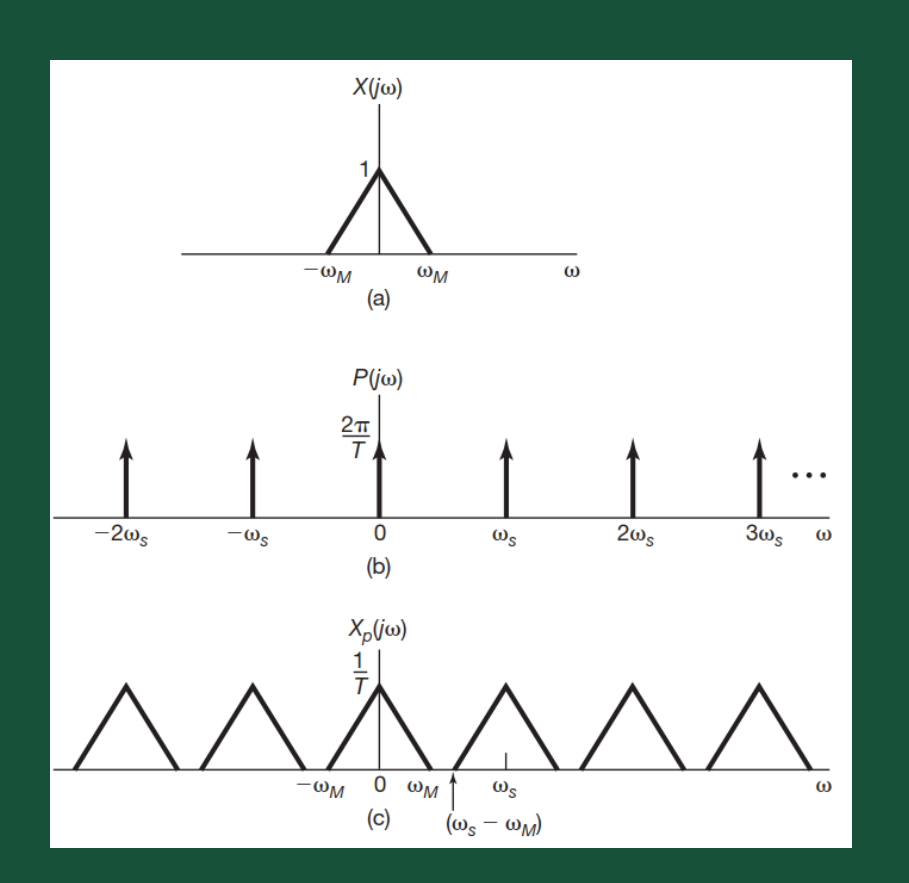

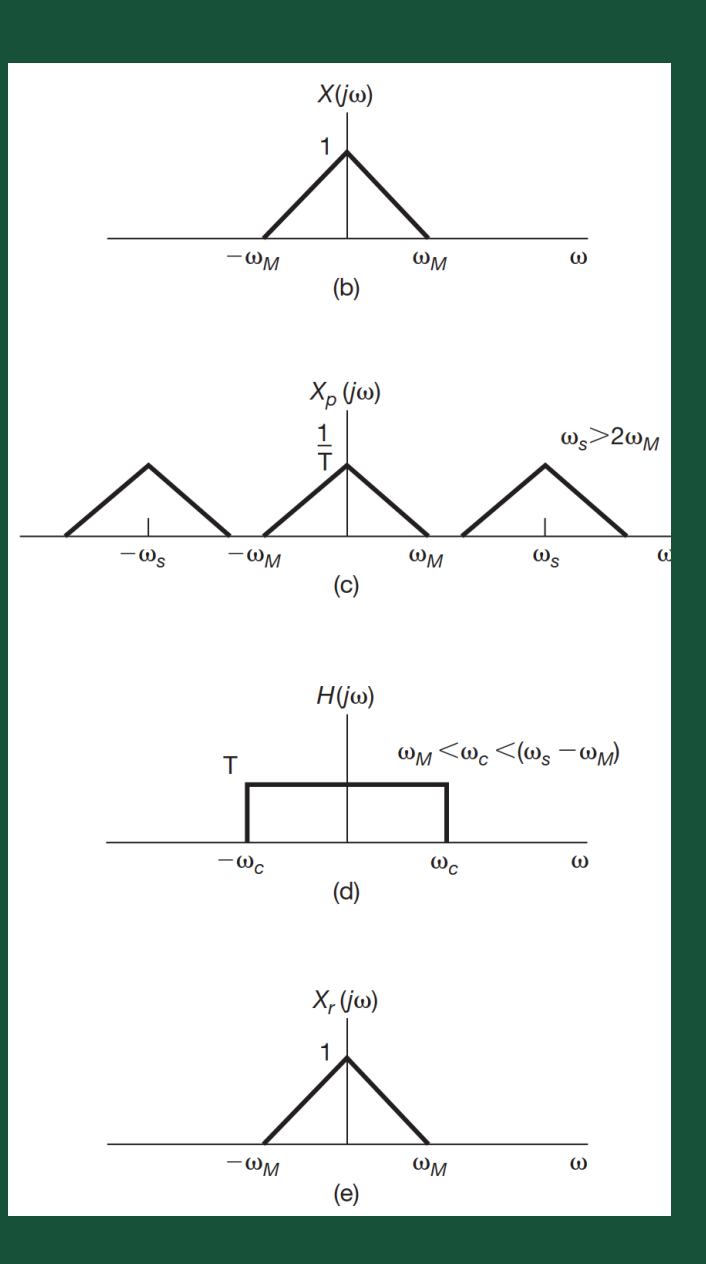

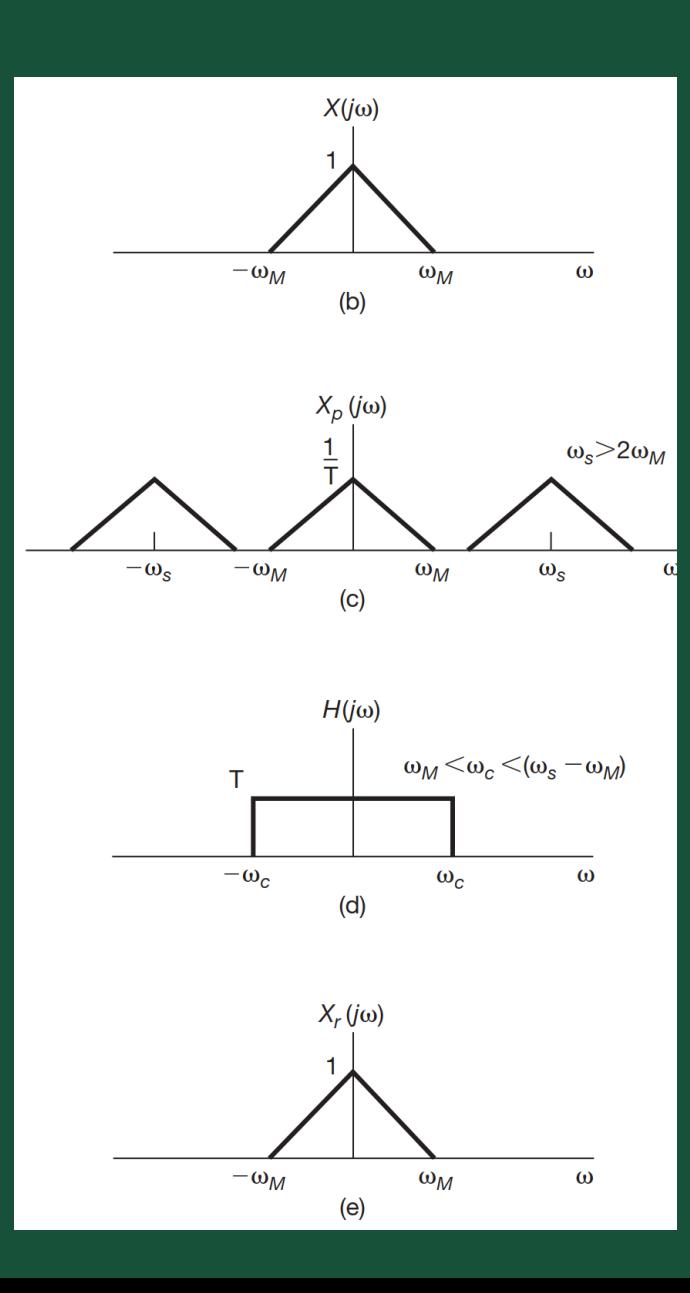

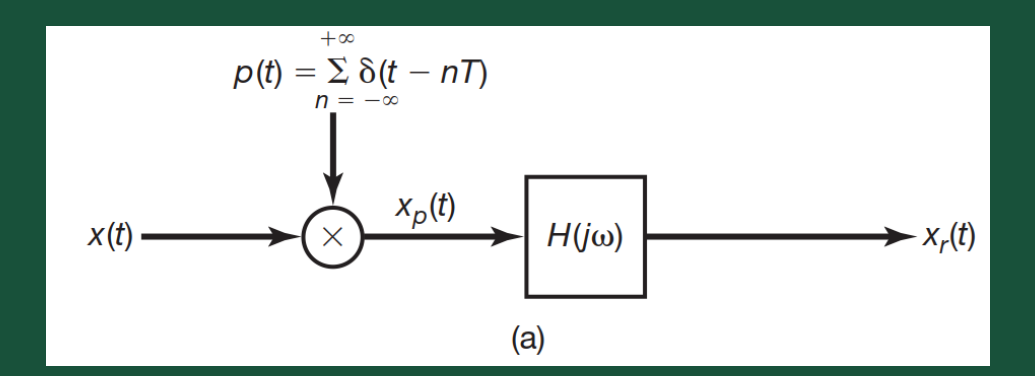

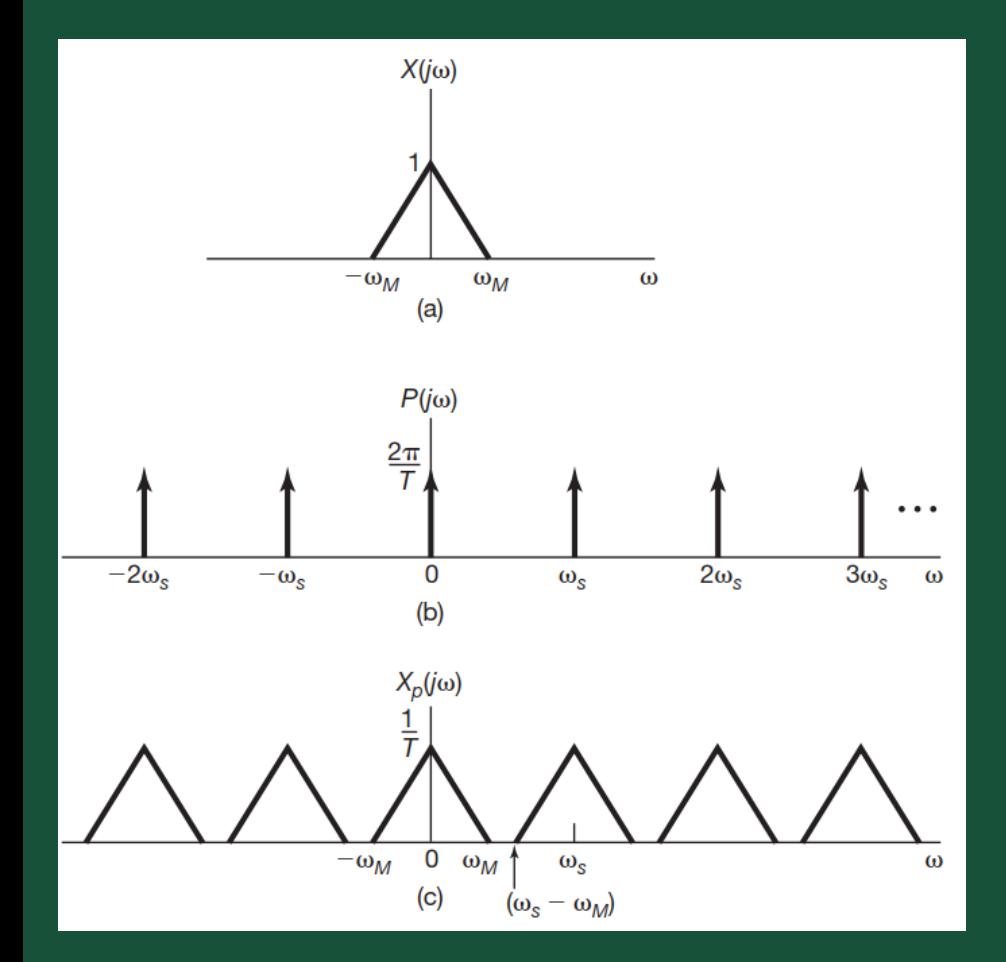

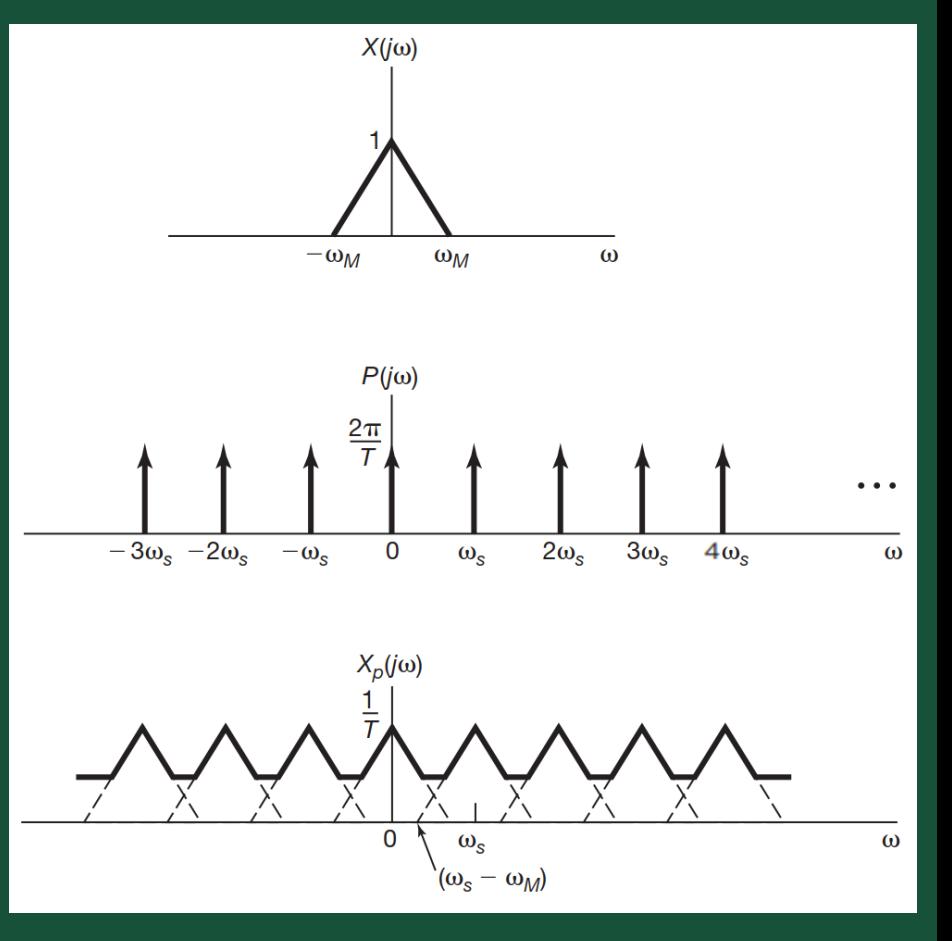